## Expression préférence des vacances

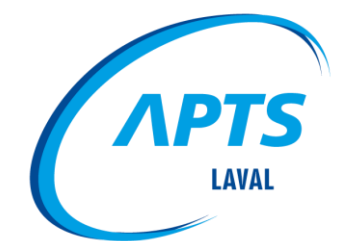

 $\bullet \bullet \bullet \bullet \bullet \bullet \bullet$ 

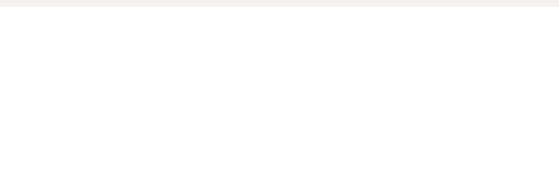

## Ordre du jour

- 1. Quotas
- 2. Notions de base, contexte
- 3. Expression choix de vacances
- 4. Affichage du programme
- 5. Questions

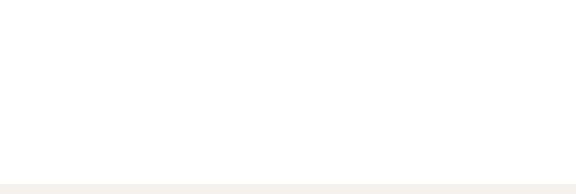

## Quotas

- Rien n'est dans la convention collective
- L'employeur a mis en place une formule, mais c'est pour déterminer le minimum seulement. Il doit ensuite faire l'analyse des besoins de son centre d'activités pour déterminer le quota final.
- Tout le monde doit pouvoir prendre ses vacances dans la période de 18 semaines débutant le 1er dimanche de mai.

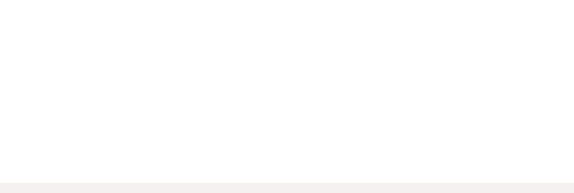

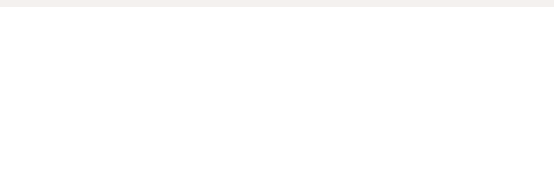

## Notions de base

#### **Année de référence:**

1 er mai au 30 avril

Sauf exceptions, les vacances doivent être écoulées au 30 avril

#### **Période normale de congé annuel :**

18 semaines qui débutent le dernier dimanche de mai

(2024 = 26 mai 2024 au 28 septembre 2024)

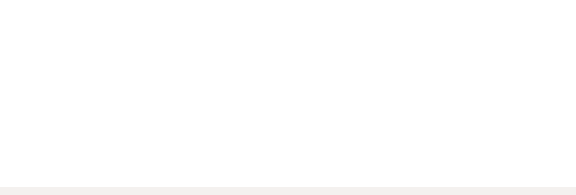

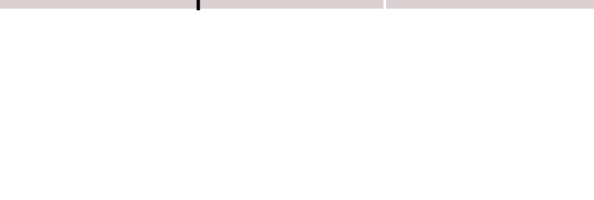

## Quantum de vacances

• Dès que tu as 1 an de service (au 30 avril) tu peux compléter tes vacances en sans solde jusqu'à 4 semaines

#### • **Quantum:**

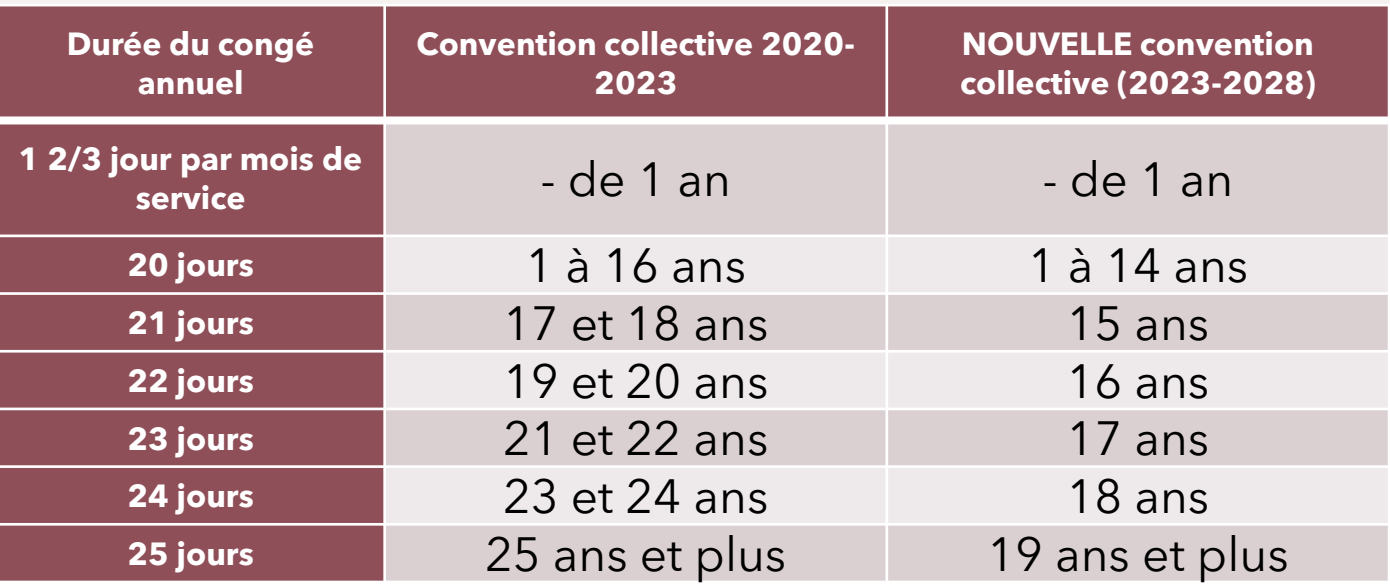

Les mesures négociées s'appliquent pour la période de vacances 2024- 2025. Donc, le droit aux journées additionnelles sera acquis dès cette année.

Comme les calendriers de vacances sortent avant que la convention soit signée, ces journées n'apparaitront sûrement au calendrier. Si vous souhaitez utiliser une de ces journées au calendrier de vacances d'été 2024 nous vous invitons à discuter avec votre gestionnaire.

## Quantum vs Vacances accumulées

• **Quantum :**

Nombre de jour de vacances que tu as le droit d'inscrire au calendrier de vacances

### • **Vacances accumulées :**

Nombre de jour de vacances qui sont payées (accumulée selon ce que tu as travaillé l'année précédente)

\*Vacances quantum ou vacances payées ont la même priorité au calendrier

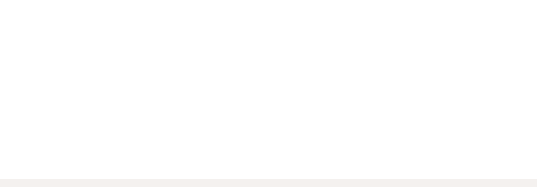

## Possibilité de monnayer des vacances

**Nouveauté de la convention nationale 2020-2023 (clause 9,10)**

Possible de monnayer (à taux simple) des vacances qui excèdent celles prévues à la Loi sur les normes du travail :

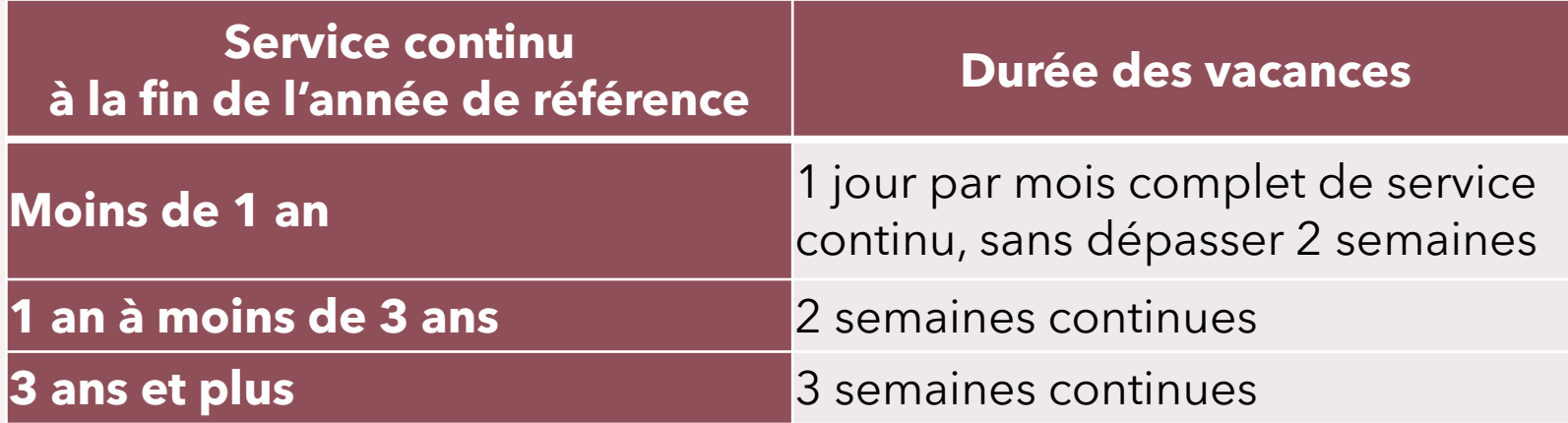

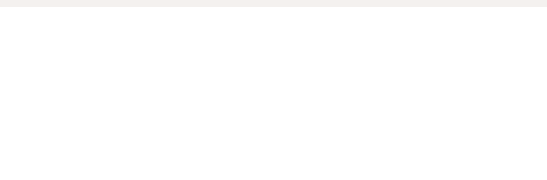

## Calendrier de vacances

#### • **1er mars :**

du dimanche précédent le 1er mai au samedi suivant ou incluant le 31 octobre (inclus le 18 semaines)

- tu dois inscrire tes préférences avant le 15 mars
- l'employeur doit afficher le calendrier approuvé le avant le 1<sup>er</sup> avril

## • **1er septembre :**

de la fin du calendrier précédent au 30 avril de l'année suivante

- tu dois inscrire tes préférences avant le 15 septembre
- l'employeur doit afficher le calendrier approuvé le avant le 1<sup>er</sup> octobre

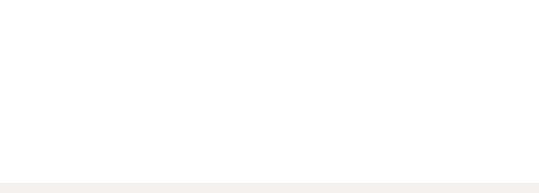

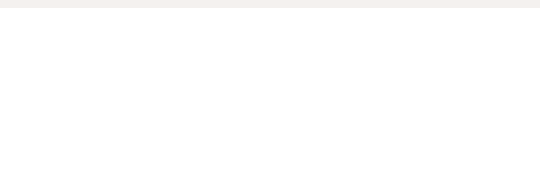

# Règles de base

- Une période de vacances doit être d'au moins 1 semaine (même pour les temps partiels ou non détenteur.trice de poste, doit avoir une période de 5 jours continues)
- Peux exercer ton ancienneté que sur 1 période de vacances par calendrier (donc si tu choisis par exemple la dernière semaine de juin et la 1er semaine d'août, tu vas devoir indiquer sur laquelle de ces semaines que tu souhaites exercer ton ancienneté, l'autre semaine passera au « 2<sup>e</sup> tour »)
- Jusqu'à 5 jours de vacances peuvent être pris en vacances fractionnées (pour les personnes qui ont 20 jours de vacances, si tu as 21 jours de vacances tu peux prendre 6 jours de fractionnées etc.)
- Les vacances fractionnées ne sont pas inscrites au calendrier de vacances (sauf pour l'exception lorsque férié)

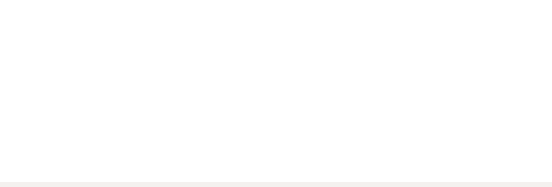

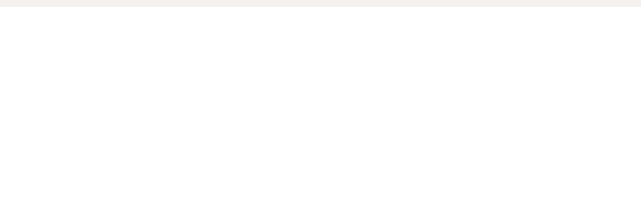

## Inscription équipe volante

#### **Règle de base :**

Fais ton choix dans ton centre d'activités (« équipe volante »)

#### **Mais, si le 1er mars, tu occupes une assignation à durée indéterminée ou de longue durée dont la durée probable de fin est après la période normale de vacances :**

Peut inscrire ton choix sur la liste du centre d'activités où est l'assignation

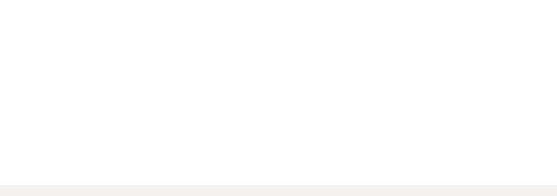

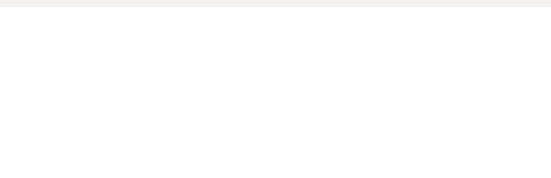

# Vacances lors de fériés

#### **Règle de base (21,03) :**

Lorsqu'il y a un ou plusieurs fériés pendant la période de vacances, tu es considéré en férié le.s jour.s du/des fériés et ta période de vacances est prolongée\* d'autant de jour.s qu'il y a eu de férié.s \*prolongation: il faut indiquer dans le calendrier si vous voulez prolonger avant ou après la semaine de vacances

#### **Exemple :**

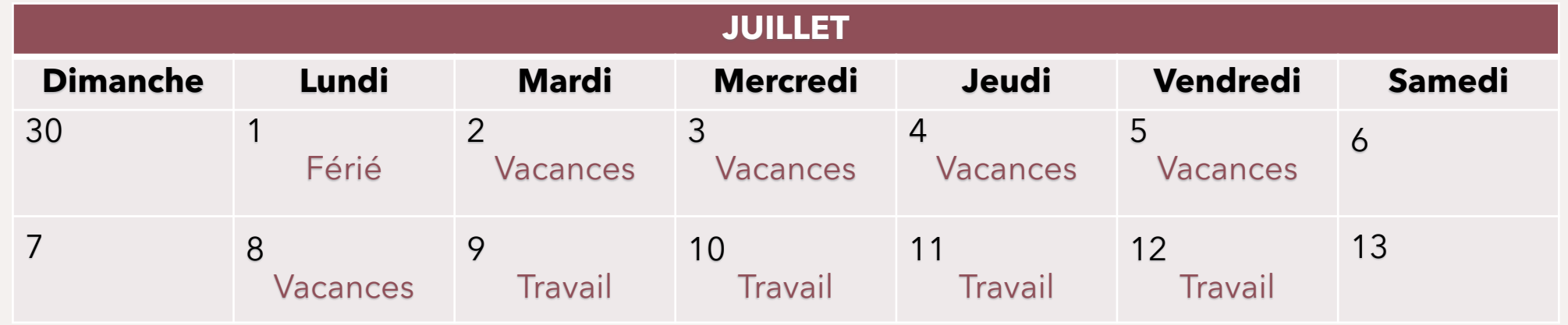

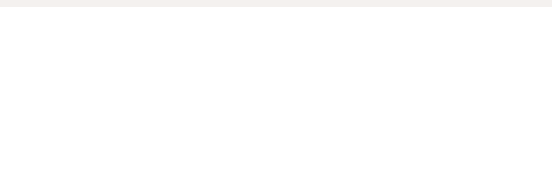

# Vacances lors de fériés

#### **Exception :**

Lors de semaines comportant 1 ou plusieurs férié.s il est possible (exceptionnellement) de placer des journées de vacances fractionnées au calendrier pour compléter la semaine (il doit te rester assez de jours de vacances fractionnées).

#### **Exemple :**

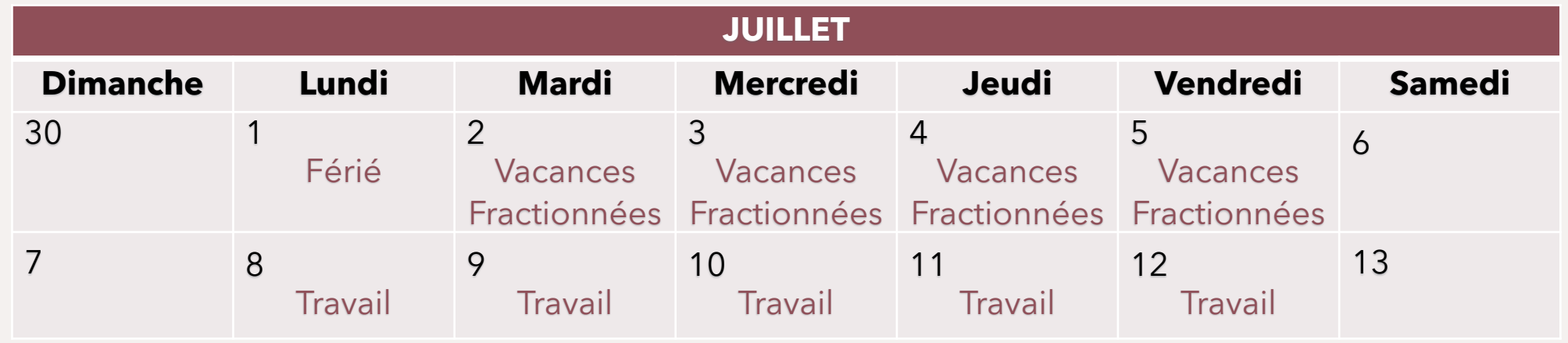

## Inscription vacances au calendrier logibec

Nous vous invitons à consulter document du CISSS de Laval qui est sur intranet intitulé « Guide – Inscription des choix de vacances »

Nous avons pris les informations suivantes ainsi que les images d'exemples dans ce guide.

#### **Conseils :**

- Toujours prendre une photo ou un « imprime écran » des préférences que vous avez indiquées au calendrier
- N'oubliez pas de sauvegarder votre choix
- Utilisez la ligne de commentaires pour préciser votre préférence

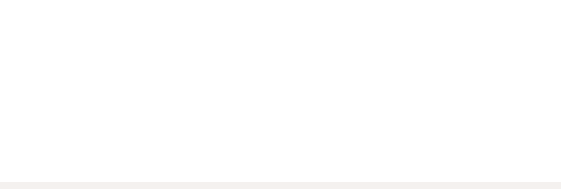

## Inscription vacances au calendrier logibec

2A-098.00J

2008-01-01

Tc

 $9.00$ 

Mathieu 111

Charron J

1. Sur la/les semaine/s souhaitée/s, cliquez sur le bouton gauche de la souris

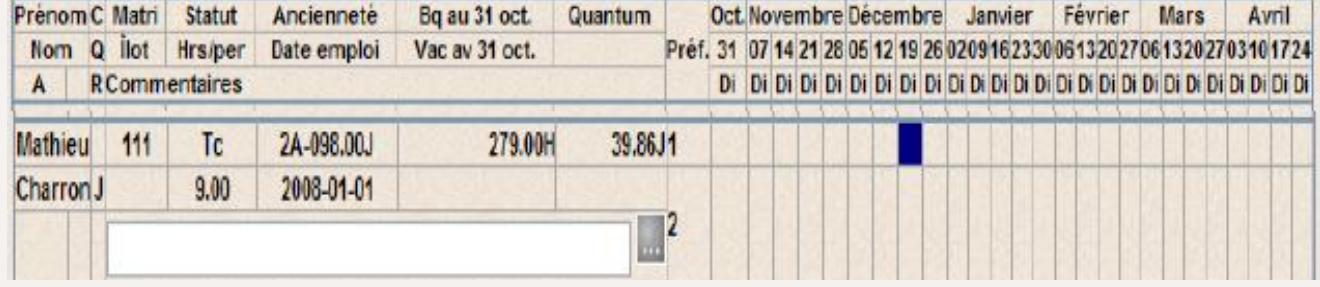

2. Cliquez sur le bouton droit de la souris pour « ajouter » la/les semaine/s

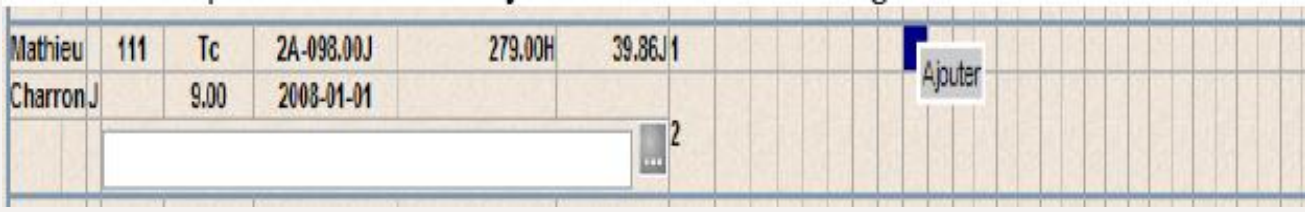

39.86J1

X

279.00H

3. On voit le « X » apparaitre dans la case

## Inscription vacances au calendrier logibec

- 1. Vous pouvez inscrire des précisions dans la case précédée d'un icone de crayon
- 2. IMPORTANT : sauvegarder vos préférences
- 3. On vous conseille de prendre un imprime écran de votre choix de vacances

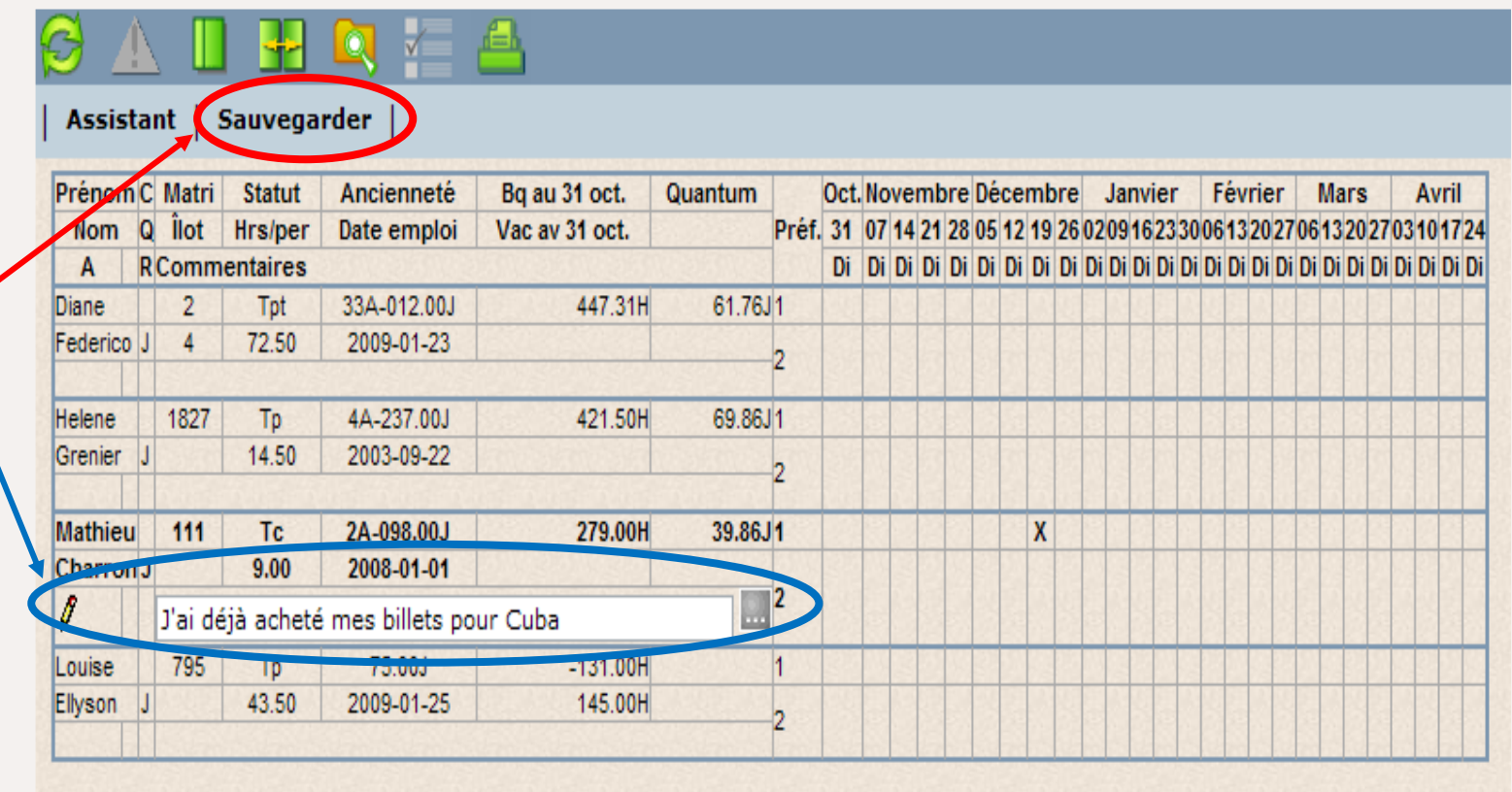

## Inscription de 2 périodes de vacances

## Avec l'ancienneté qui ne prévaut que pour 1 choix

Exemple :

Vous souhaitez prendre 3 semaines consécutives soit du 19 juillet au 8 août (choix avec ancienneté) et également la semaine du 6 septembre.

- 1. Inscrire votre choix par ancienneté sur la ligne 1
- 2. Inscrire votre choix de 2<sup>e</sup> tour sur la ligne 2
- 3. \*\*Inscrire un commentaire pour confirmer que vous voulez les 2 périodes de vacances mais que votre ancienneté sera opposée pour le choix 1

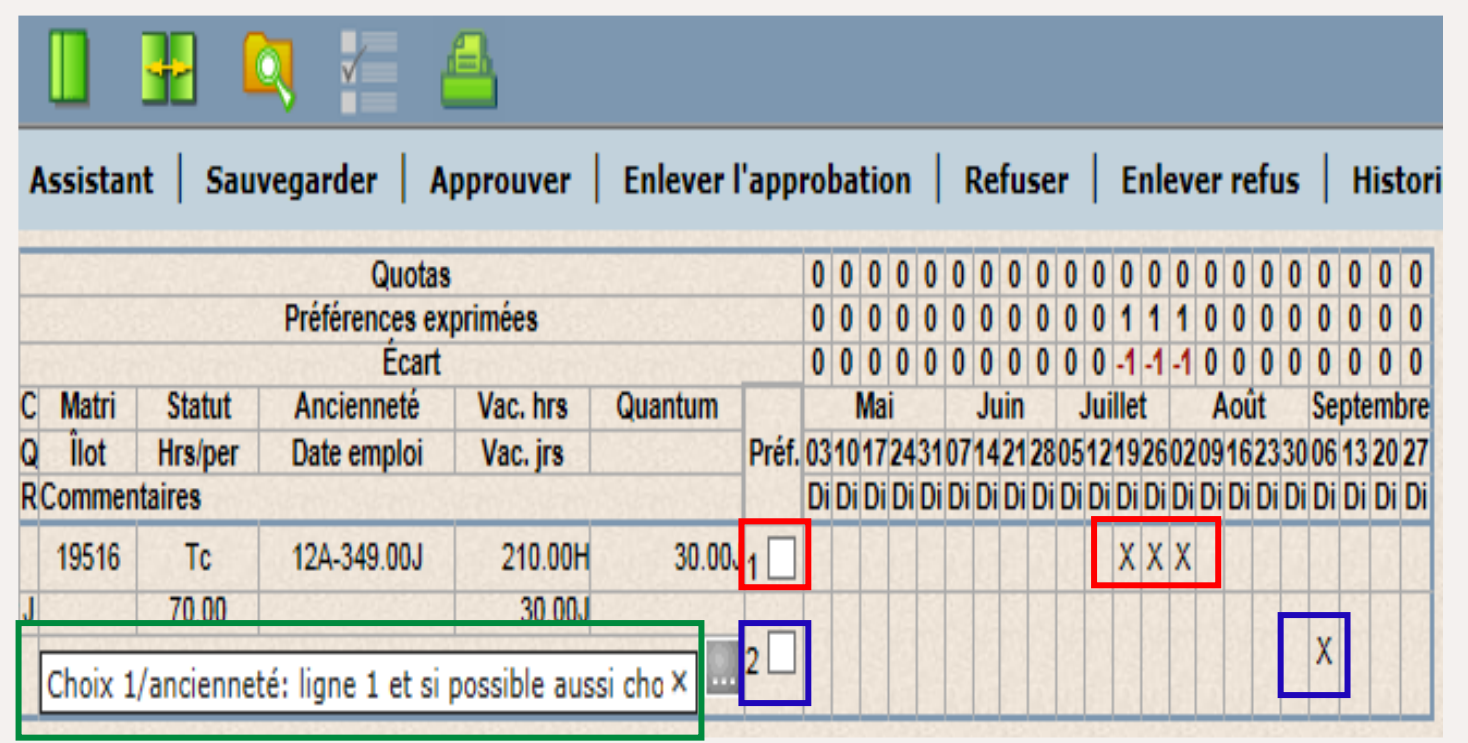

## Inscription de vacances fractionnées

Quotas

- 1. Double cliquer sur la semaine à fractionner
- 2. Un « calendrier » de la semaine apparaitra

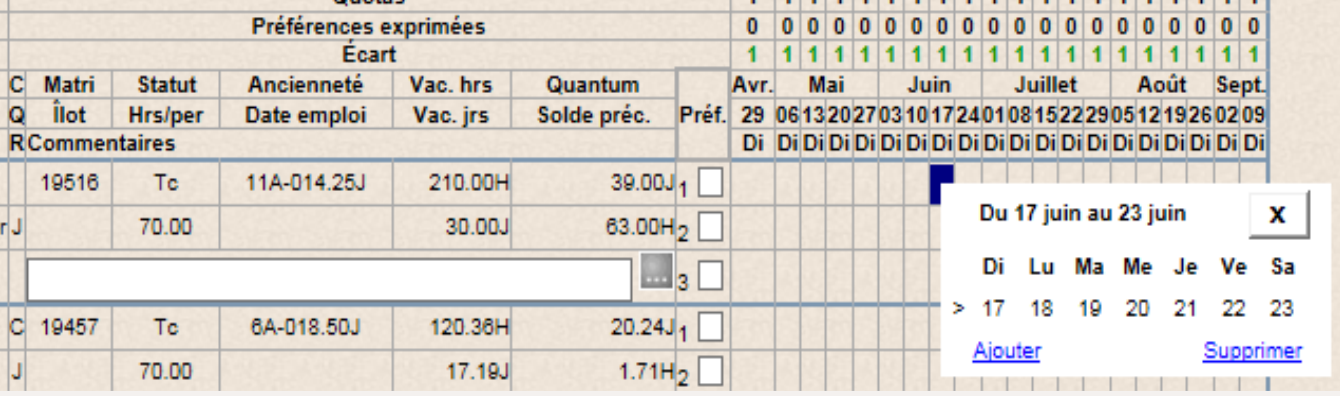

- 3. Cliquez sur la/les journée/s que vous voulez fractionner
- 4. Un « V » apparaitra
- 5. Cliquer sur « ajouter »

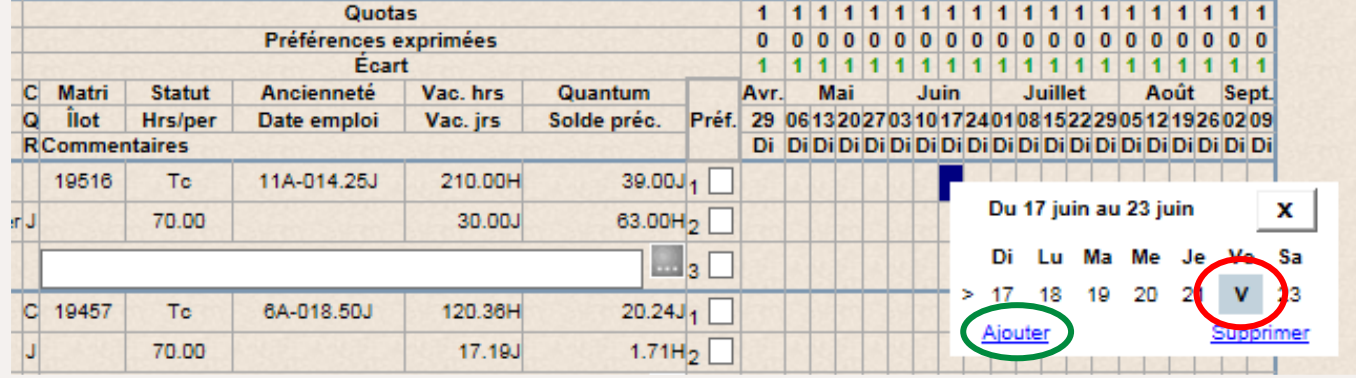

## Inscription de vacances fractionnées

Pour confirmer que vous avez des vacances fractionnées vous verrez un chiffre dans le tableau

Les seules vacances fractionnées qu'on peut indiquer au calendrier de vacances sont celles qui complètent une semaine où il y a un ou des férié/s

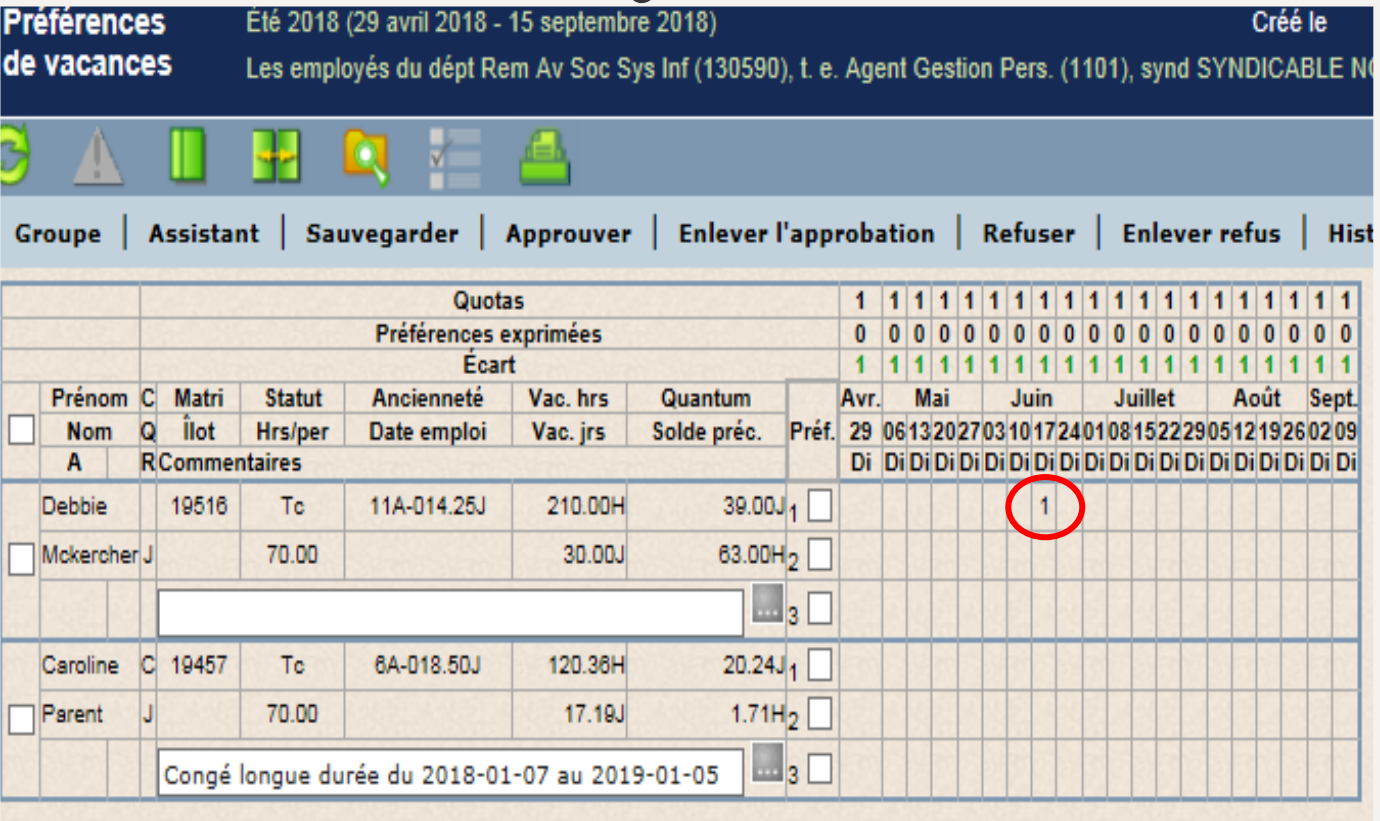

## **Octroi**

L'employeur qui détermine la date des vacances.

Il doit le faire en tenant compte de :

- Préférence exprimée
- Ancienneté

Mais appliqué par :

- Centre d'activités
- Titre d'emploi\*
- Quart de travail\*

\*Si impossible de le faire par titre d'emploi et quart l'employeur doit fournir la liste au Syndicat des centres d'activités où sera par regroupement de titre d'emploi et/ou quart de travail avant le 31 janvier (pour le 1<sup>er</sup> mars) et le 2 août (pour le 1 er septembre)

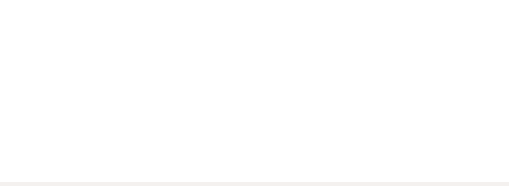

## Vacances lors d 'une mutation ou nouvelle assingation longue durée

Mutation : mutation volontaire (nouveau poste), supplantation, transfert, promotion, rétrogradation, poste nouvellement créé etc.

Si a lieu AVANT la prise du congé :

La personne mutée ou assignée devra prendre les vacances dans son nouveau centre d'activités après entente avec son gestionnaire pour le moment où peut les prendre.

Si par contre vous ête déjà nommé sur un poste et que vous allez être muté au moment des vacances, vous aller choisir vos vacances dans votre futur centre d'activités.

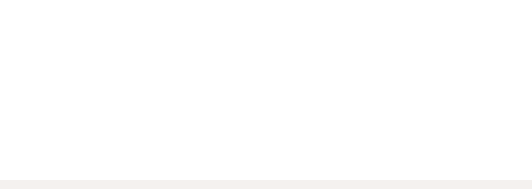

## Paiement des vacances pour les personnes à temps partiel ou non détenteur.trice de poste

Par défaut : les vacances seront payées à raison de jours complets (100%):

Exemple : Une personne a 16 jours de vacances payées et prend ses 20 jours de vacances Sera payée:

- Semaine 1 : 5 jours à 100%
- Semaine 2 : 5 jours à 100 %
- Semaine 3 : 5 jours à 100%
- Semaine 4 : 1 jour à 100% et 4 jours sans solde

#### **Inscrire le code : « Vac »**

Mais, au moment du choix de vacances estival (mars) une personne peut demander d'avoir une paie de vacances répartie équitablement sur les 20 jours de vacances dans l'année.

Exemple : Une personne a 16 jours de vacances payées et prend ses 20 jours de vacances Sera payée:

4 semaines de 5 jours à 80%

#### **Inscrire le code : « Vac PR »**

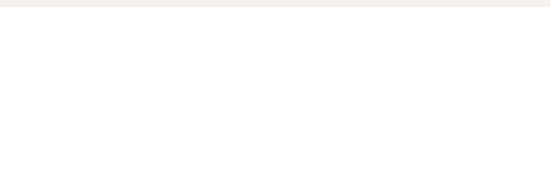

## Vacances si invalidité

Report automatique des vacances pour la personne qui est en arrêt de maladie (assurancesalaire ou CNESST) avant le début de ses vacances prévues.

Peut maintenir tes vacances, mais il faut le demander avant le début des vacances.

Rappel : en période d'invalidité tu es réputé être disponible en tout temps, donc si tu ne veux avoir de compte à rendre au service de santé tu peux maintenir tes vacances.

IMPORTANT : si vous êtes en invalidité il faut aussi exercer vos préférences de vacances entre le 1<sup>er</sup> et le 15 mars et/ou entre le 1<sup>er</sup> et 15 septembre

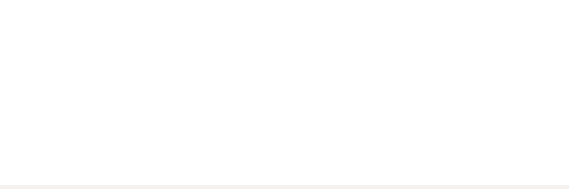

## Divers

#### **Congés pris hors calendrier de vacances :**

- Vacances fractionnées (sauf si c'est pour compléter une semaine où il y a un/des férié/s)
- Congé sans solde (dont le congé sans solde de 4 semaines)
- Vacances d'une autre année que celle en cours
- Férié compensatoire et/ou mobile
- Etc.

Le congé sans solde de 4 semaine (clause L-12,07) n'est pas des vacances, c'est un autre type de congé complètement

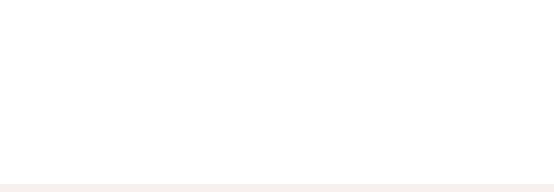

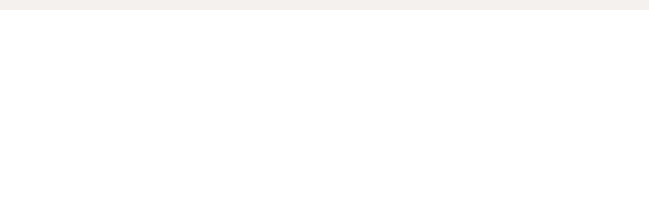

# Questions ?

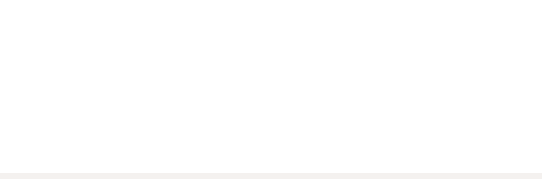